## **Einsatz des Plattform Service**

Das Element Plattform Service ( PAS 18.1) ist eine Erweiterung des REST-Elements und speziell darauf abgestimmt, um via REST-Protokoll einen xUML-Service der **Scheer PAS** BRIDGE aufzurufen.

## <span id="page-0-0"></span>Beispiel: Daten aus dem SAP auslesen und konvertieren

Max Mustermann möchte in einer Business App in **Scheer PAS** BPaaS Daten aus einem SAP-System verwenden. Die gewünschten Daten zu Waren und Kunden liegen zwar im SAP vor, aber noch nicht im benötigten Format. Da Max Mustermann aber auch das Integrationsmodul **Scheer PAS** BRIDGE im Einsatz hat, kann er einen xUML-Service modellieren, der die Daten abruft und in das gewünschte Format konvertiert. Die konvertierten Daten kann er anschließend über das Element Plattform Service abrufen und in BPaaS weiterverwenden.

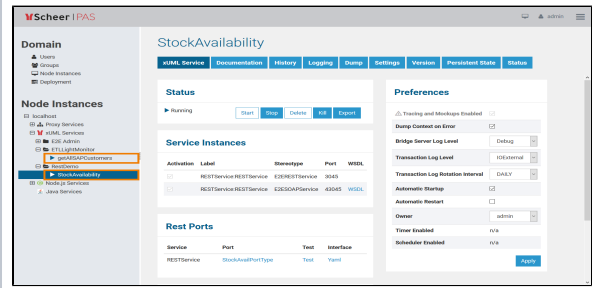

**On this Page:** [Beispiel: Daten aus dem](#page-0-0)  [SAP auslesen und](#page-0-0)  [konvertieren](#page-0-0) **Related Pages:** [Worker einsetzen](https://doc.scheer-pas.com/display/BPAASDEV/Worker+einsetzen) [Flüchtige Werte in](https://doc.scheer-pas.com/display/BPAASDEV/Fluechtige+Werte+in+die+Datenbank+speichern)  [die Datenbank](https://doc.scheer-pas.com/display/BPAASDEV/Fluechtige+Werte+in+die+Datenbank+speichern)  Zunächst modelliert M [speichern](https://doc.scheer-pas.com/display/BPAASDEV/Fluechtige+Werte+in+die+Datenbank+speichern) • [Services](https://doc.scheer-pas.com/display/BPAASDEV/Services) ax außerhal <sup>o</sup> [Downloads](https://doc.scheer-pas.com/display/BPAASDEV/Downloads) b von BPaaS die benötigten xUML Services: **Related Documentation:** • getAllS APCust • [BPaaS](https://doc.scheer-pas.com/display/BPAASEN) omers r [BRIDGE](https://doc.scheer-pas.com/display/BRIDGE) (engl.) uft die [xUML Services](https://doc.scheer-pas.com/display/BRIDGE/Reference+Guide)  Kunde [Reference Guide](https://doc.scheer-pas.com/display/BRIDGE/Reference+Guide) ndaten aus dem SAP ab und konvert iert sie ins gewün schte Datenf ormat. **StockA** vailabili ty ruft Daten zur Waren verfügb arkeit aus dem SAP ab und konvert iert sie ins gewün schte Datenf ormat. Nachdem M ax die Services deployed hat, sind sie in seiner BRIDGE verfügbar. A ⊗ u sf ü

h rli c<br>h e I n f o r m a ti<br>one n<br>z<br>u r<br>Mo<br>d el lier<br>un g<br>v<br>o n<br>x<br>M L<br>Se rv ic<br>e s fi<br>nde n<br>S ie<br>i [m](https://doc.scheer-pas.com/display/BRIDGE/Reference+Guide)<br>x<br>U<br>M L<br>e [rv](https://doc.scheer-pas.com/display/BRIDGE/Reference+Guide) ic<br>e [s Referenc](https://doc.scheer-pas.com/display/BRIDGE/Reference+Guide) e<br>G [ui](https://doc.scheer-pas.com/display/BRIDGE/Reference+Guide) [de](https://doc.scheer-pas.com/display/BRIDGE/Reference+Guide) in<br>d<br>e r<br>[B](https://doc.scheer-pas.com/display/BRIDGE)

 $\mathbf{H}$ 

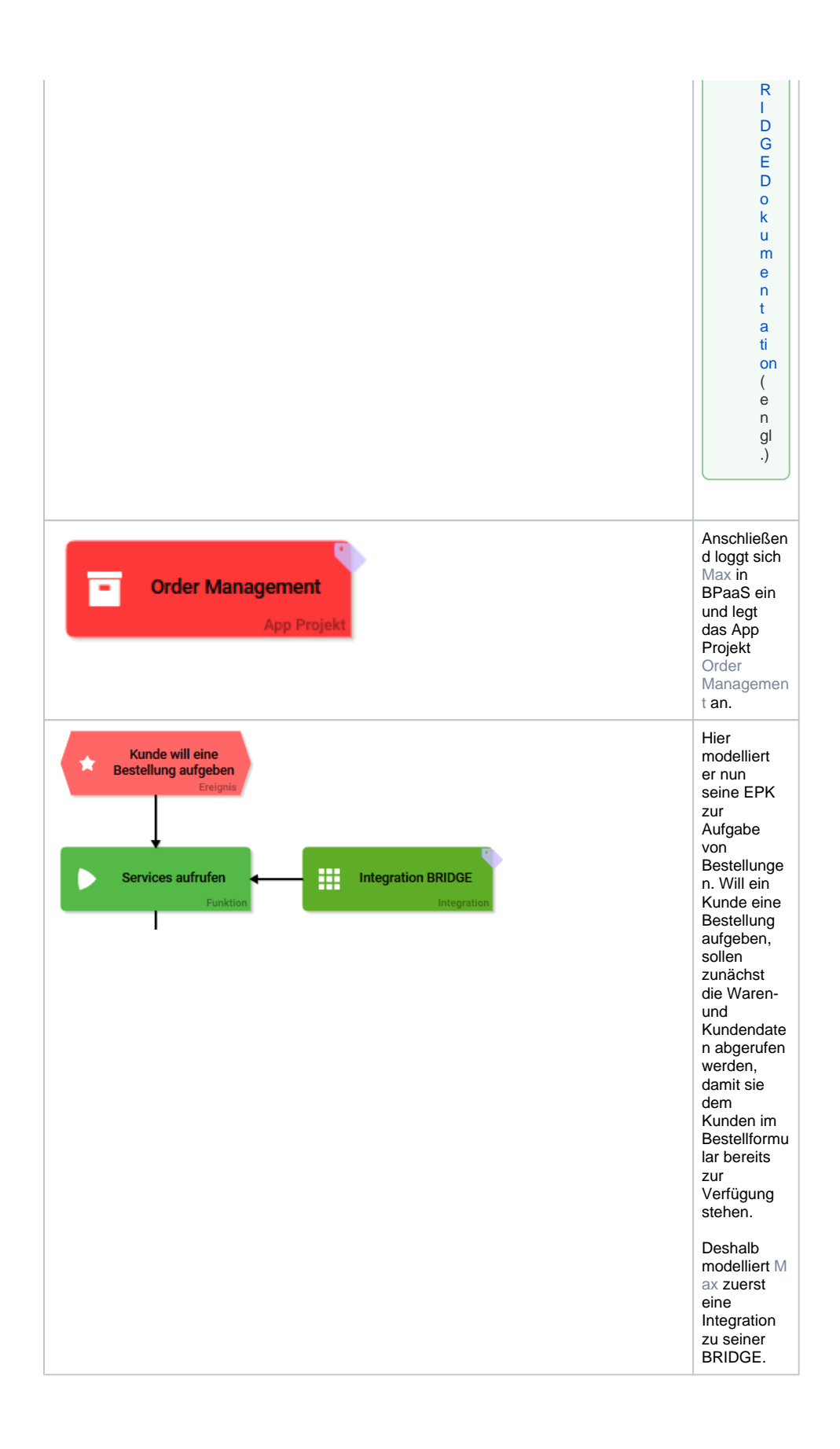

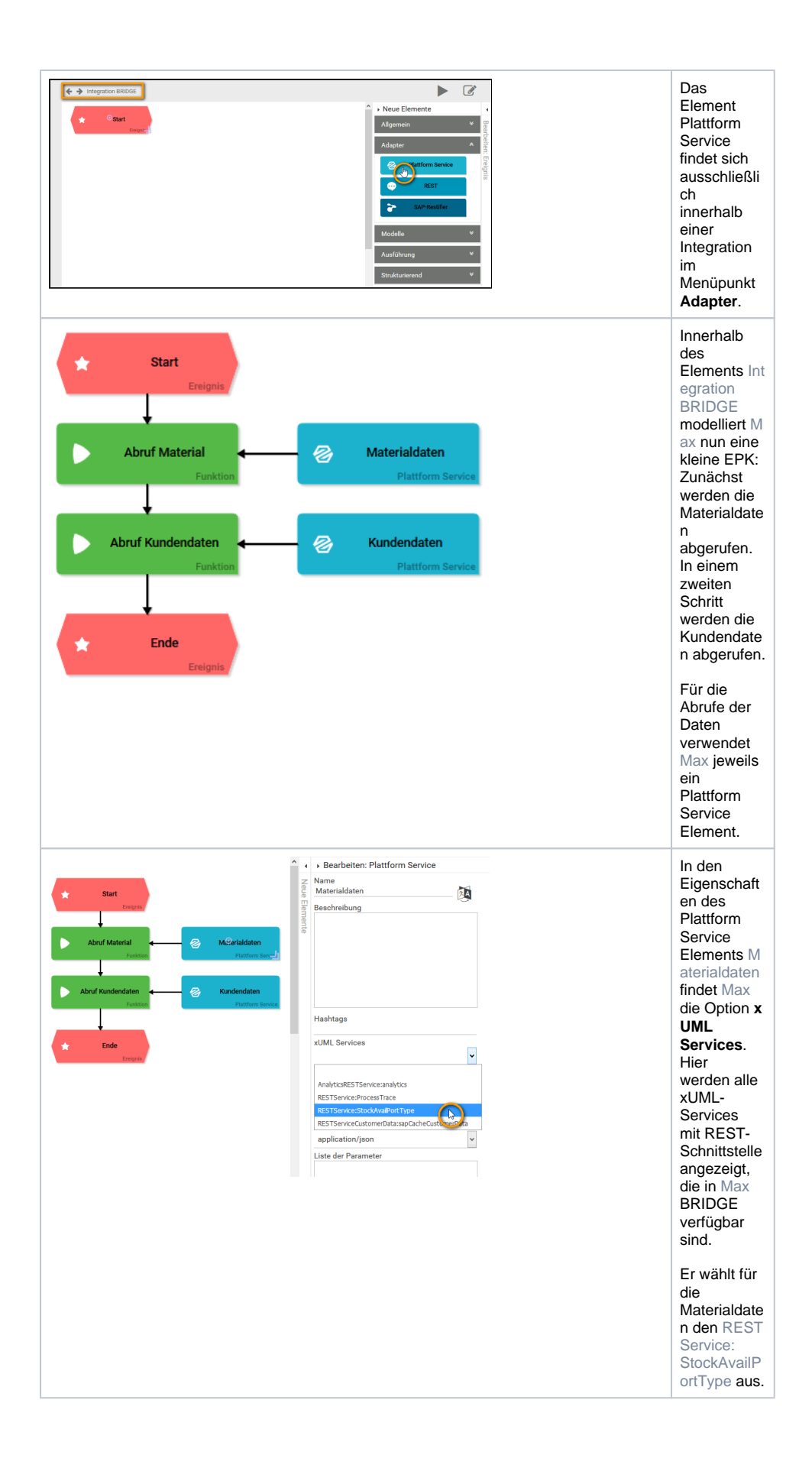

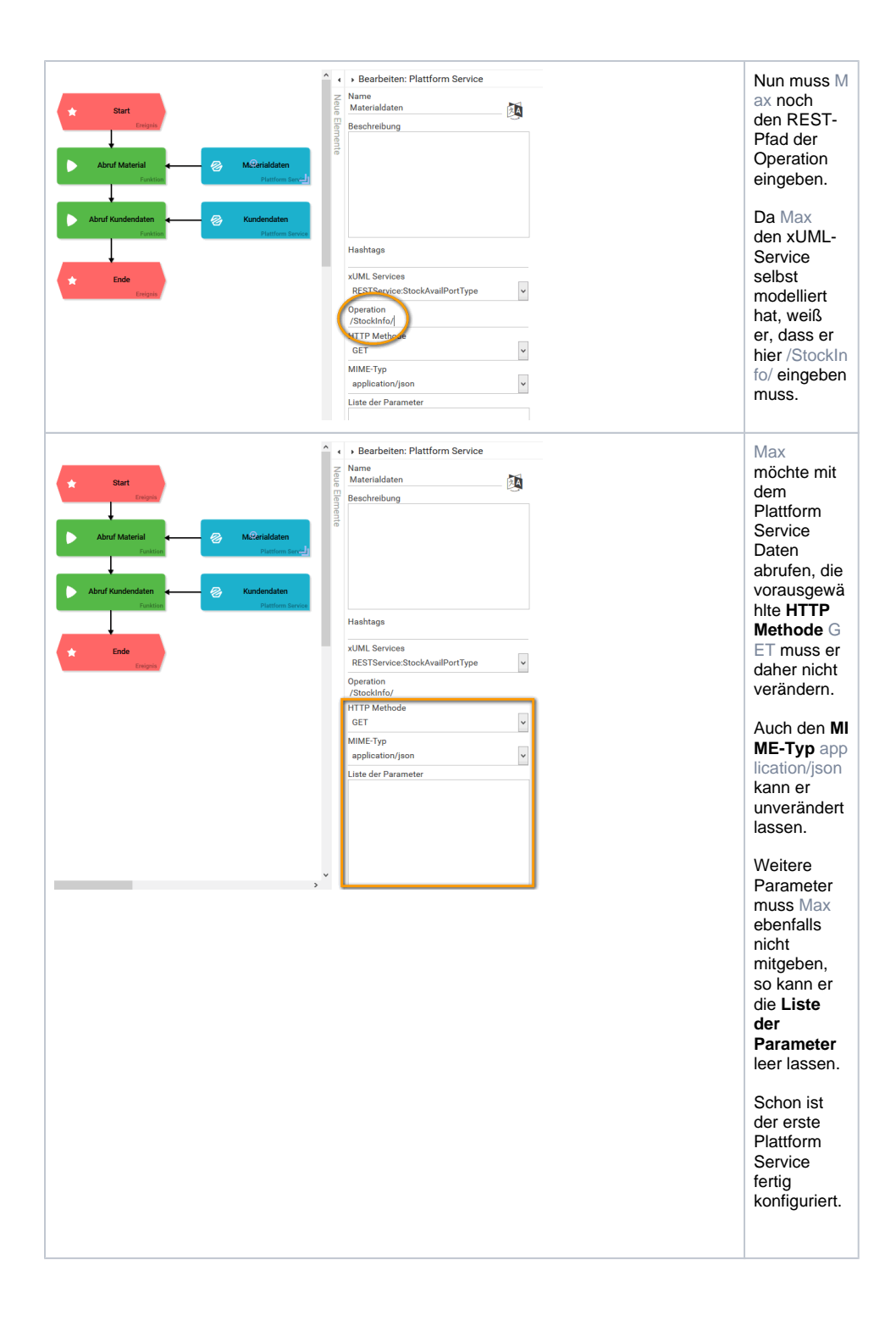

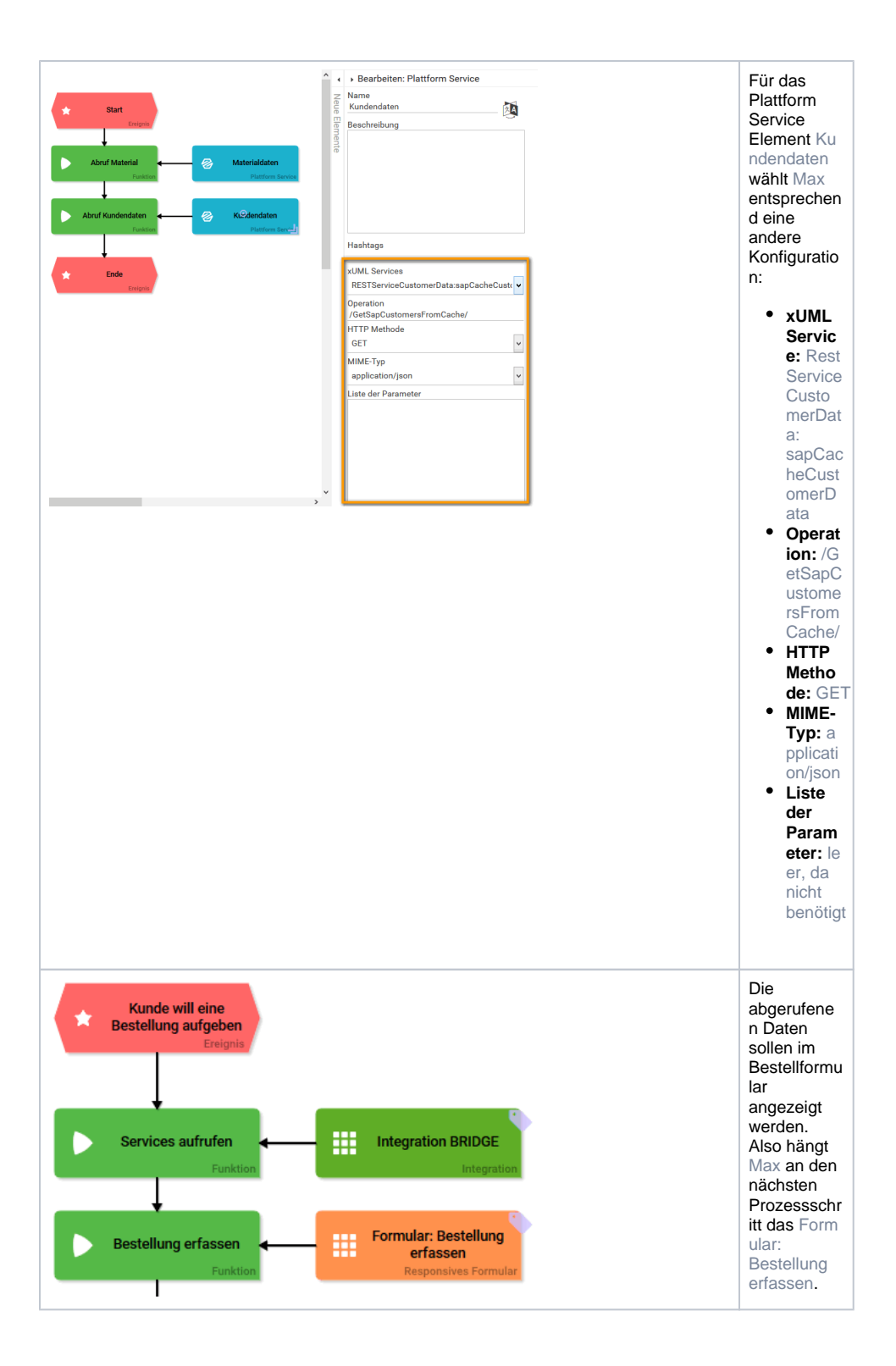

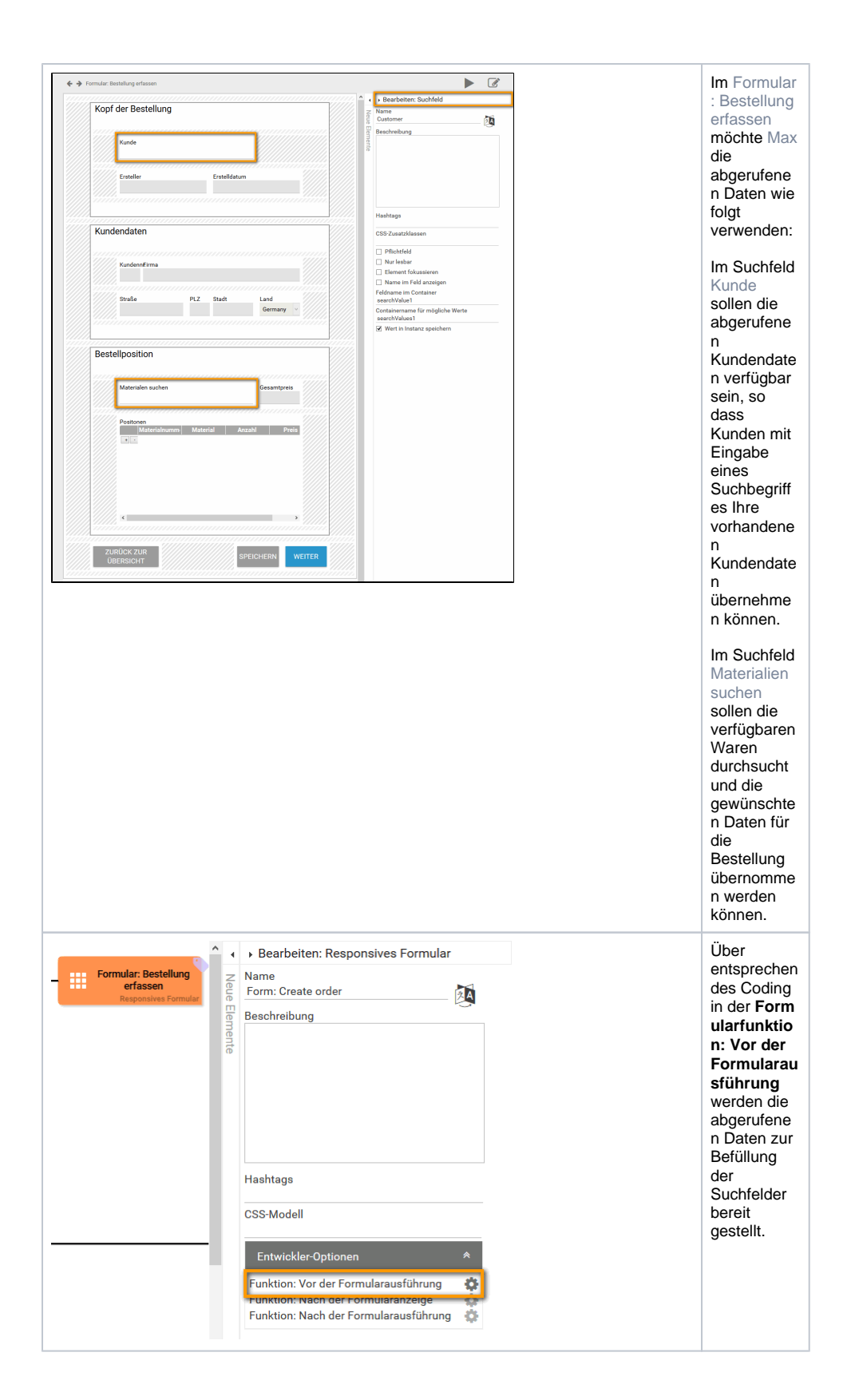

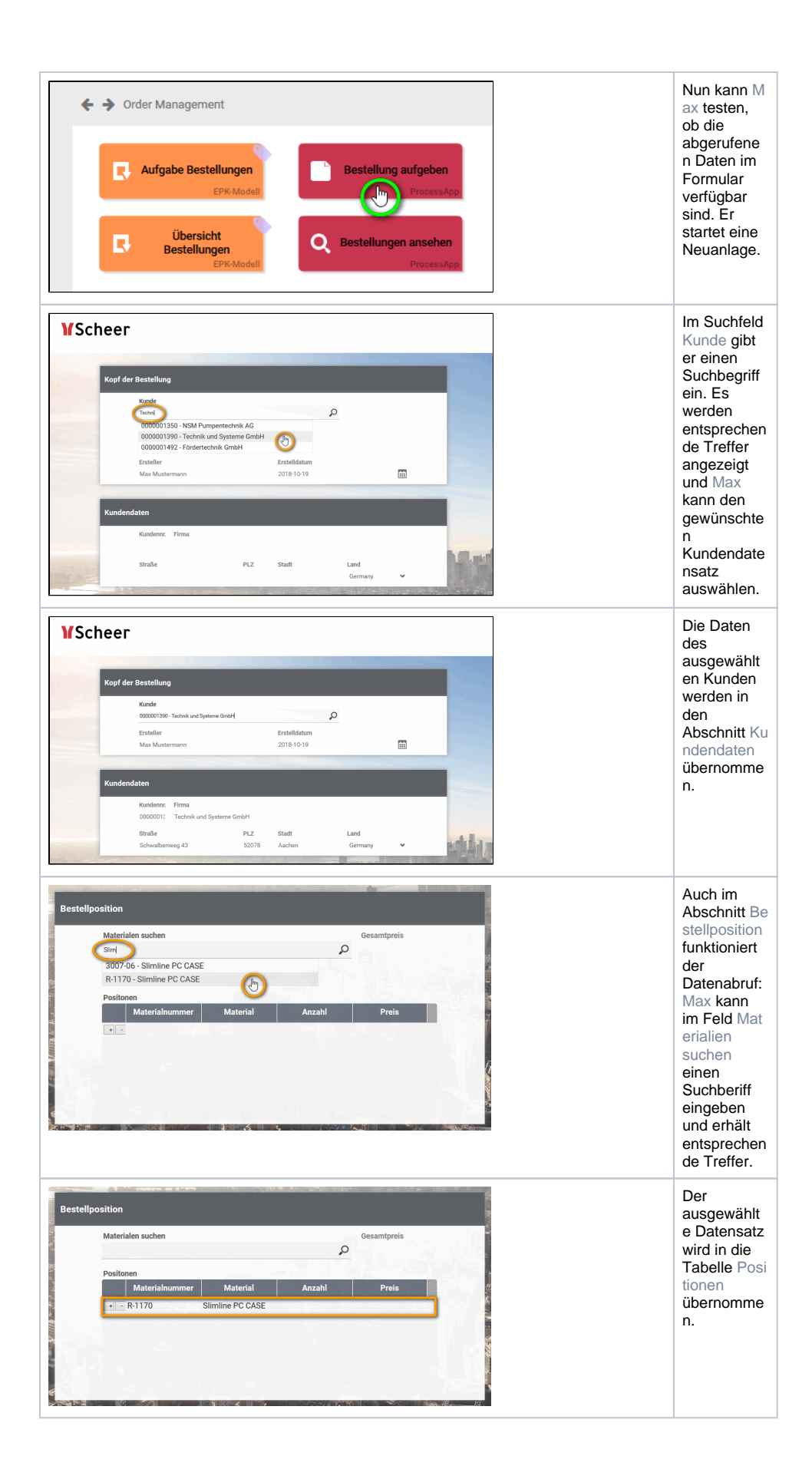